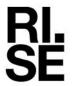

## **RAPPORT**

utfärdad av ackrediterat provningslaboratoriun

Kontaktperson RISE Ejiro Obotuke-Agbonifo Samhällsbyggnad +46 10 516 68 31 ejiro.obotuke-agbonifo@ri.se Datum 2022-08-16

Beteckning 1134057

Sida 1 (2)

AB Fjärås Sand & Makadam Råsträngsvägen 196 43974 FJÄRÅS

### **Uppdrag**

Provning av ett ballastmaterial från AB Fjärås Sand & Makadam. Inskickat material består av tre lådor med borrkärnor. Beträffande providentifikation och egenskaper som provats, se under rubrikerna "Provfakta" och "Provningsomfattning".

### Provtagning och ankomstdatum

Proverna skickades till RISE Research Institutes of Sweden AB i Borås genom uppdragsgivarens försorg. I övrigt saknar RISE kännedom om provtagningsförfarandet och provtagningsplatsen. Proverna ankom till RISE Borås 2022-07-06.

#### **Provfakta**

| Providentitet          | Sortering | Materialtyp (N, NK, K)* | Användning | Krav-<br>specifikation | Inkommen<br>mängd (kg) |
|------------------------|-----------|-------------------------|------------|------------------------|------------------------|
| Tom 4:11<br>Kungsbacka | 0/16**    | K                       | Ballast    |                        | Ca. 100                |

<sup>\*</sup> Med "N" avses material i naturligt tillstånd, "NK" material som delvis är maskinellt krossat och "K" material som är helt maskinellt krossat.

## Provningsomfattning

| Providentitet          | Egenskap        | Metod             | Provningsdatum |
|------------------------|-----------------|-------------------|----------------|
| Tom 4:11<br>Kungsbacka | Los Angeles, LA | SS-EN 1097-2:2020 | 2022-08-03     |

### **Provningsresultat**

Den provade ballastens egenskaper redovisas i tabellen nedan och gäller enbart för inskickat material.

| Providentitet          | Egenskap        | Resultat | Mätosäkerhet |
|------------------------|-----------------|----------|--------------|
| Tom 4:11<br>Kungsbacka | Los Angeles, LA | 30       | ± 1,0        |

#### RISE Research Institutes of Sweden AB

Postadress Besöksadress
Box 857 Brinellgatan 4
501 15 BORÅS 504 62 Borås

Tfn/Fax/E-post 010-516 50 00 033-13 55 02 info@ri.se Denna rapport får endast återges i sin helhet, om inte utfärdande laboratorium i förväg skriftligen godkänt annat.

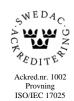

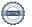

<sup>\*\* 0/16</sup> är framtagen från bergborrkärna, ca. 50 mm diameter, se avsnitt provberedning för mer information.

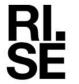

## **RAPPORT**

utfärdad av ackrediterat provningslaboratoriur

Kontaktperson RISE
Ejiro Obotuke-Agbonifo
Samhällsbyggnad
+46 10 516 68 31
ejiro.obotuke-agbonifo@ri.se

Datum 2022-08-16

Beteckning 1134057

Sida 2 (2)

AB Fjärås Sand & Makadam Råsträngsvägen 196 43974 FJÄRÅS

## Provberedning

Inskickat material inkom till RISE som borrkärnor, ca 50 mm i diameter. Materialet krossades ner i två steg med en Retsch BB 250 XL käftkross, först för att erhålla en sortering 0/32 och därefter till ungefärlig sortering 0/16. Efter nedkrossning siktades fraktionerna 10-11,2 mm och 11,2-14 mm ut för vidare provning av Los Angeles (LA). För att uppnå ett flisighetstal om  $1,35\pm0,05$  siktades materialet på en 6,3 mm harpsikt. Detta för att mer efterlikna storskalig produktion. Provning har skett på provfraktion 10-14 mm för LA. Krossningsförfarandet omfattas ej av ackrediteringen.

#### Mätosäkerhet

Den angivna utvidgade mätosäkerheten är produkten av standardmätosäkerheten och täckningsfaktorn k=2, vilket för en normalfördelning svarar mot en täckningssannolikhet av ungefär 95 %. Standardmätosäkerheten har bestämts i enlighet med EA:s publikation EA-4/16.

RISE Research Institutes of Sweden AB Infrastruktur och betongbyggande - Materiallabb

Utfört av

Granskat av

Ejiro Obotuke-Agbonifo

Lovise Sjöqvist

Louise Spogist

RISE Research Institutes of Sweden AB

Postadress Box 857 501 15 BORÅS Besöksadress Brinellgatan 4 504 62 Borås Tfn/Fax/E-post 010-516 50 00 033-13 55 02 info@ri.se Denna rapport får endast återges i sin helhet, om inte utfärdande laboratorium i förväg skriftligen godkänt annat.

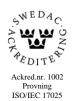

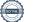

# Verifikat

Transaktion 09222115557475175202

### Dokument

1134057 - Rapport

Huvuddokument

2 sidor

Startades 2022-08-16 09:33:00 CEST (+0200) av Ejiro

Obotuke-Agbonifo (EO)

Färdigställt 2022-08-16 09:37:17 CEST (+0200)

## Signerande parter

Ejiro Obotuke-Agbonifo (EO)

RISE Research Institutes of Sweden AB Org. nr 556464-6874

ejiro.obotuke-agbonifo@ri.se

Doffuke.

Signerade 2022-08-16 09:35:13 CEST (+0200)

Lovise Sjöqvist (LS)

Louise Spogist

lovise.sjoqvist@ri.se

Signerade 2022-08-16 09:37:17 CEST (+0200)

Detta verifikat är utfärdat av Scrive. Information i kursiv stil är säkert verifierad av Scrive. Se de dolda bilagorna för mer information/bevis om detta dokument. Använd en PDF-läsare som t ex Adobe Reader som kan visa dolda bilagor för att se bilagorna. Observera att om dokumentet skrivs ut kan inte integriteten i papperskopian bevisas enligt nedan och att en vanlig papperutskrift saknar innehållet i de dolda bilagorna. Den digitala signaturen (elektroniska förseglingen) säkerställer att integriteten av detta dokument, inklusive de dolda bilagorna, kan bevisas matematiskt och oberoende av Scrive. För er bekvämlighet tillhandahåller Scrive även en tjänst för att kontrollera dokumentets integritet automatiskt på: https://scrive.com/verify

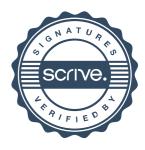